## Nintex Workflow

Power and simplicity in a single app

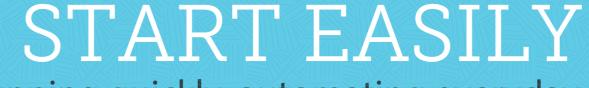

Get up and running quickly, automating everyday processes like:

Requesting reviews and approvals

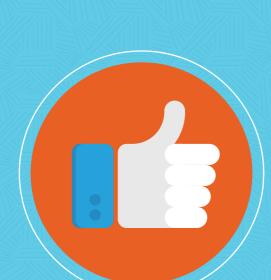

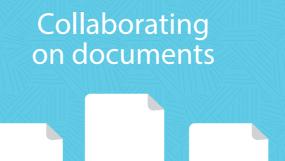

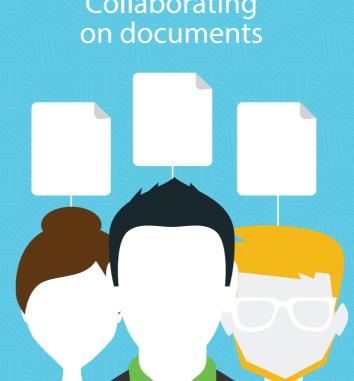

Routing tasks

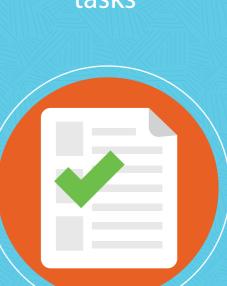

SCALE QUICKLY

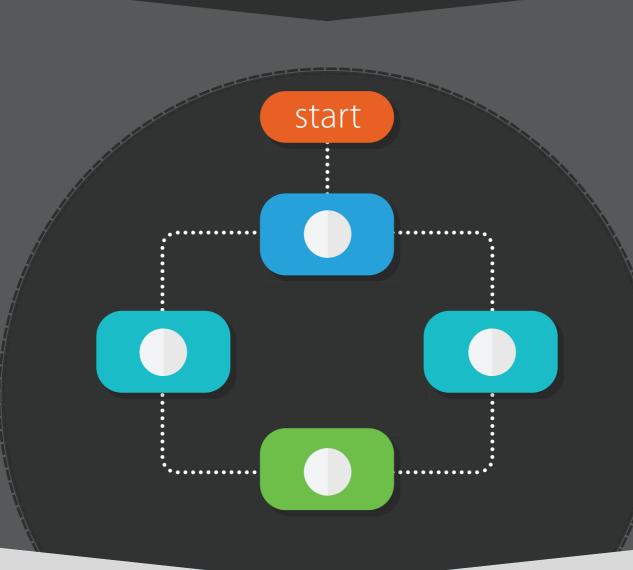

Build powerful, enterprise-wide workflow solutions that are

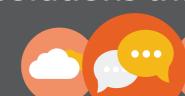

mobile, social and cloud-enabled without breaking your budget.

REALIZE VALUE

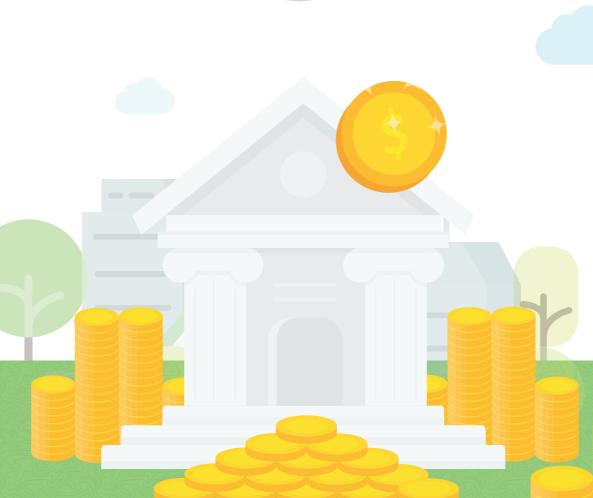

Nintex leads to more productivity, a stronger bottom line, and happier people.

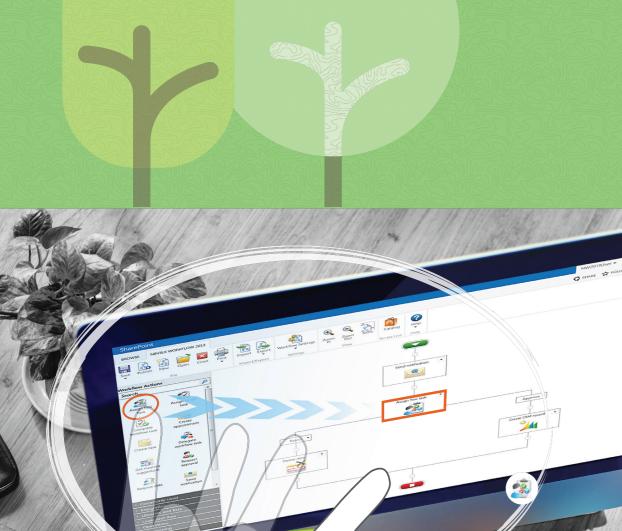

DRAG-AND-DROP WORKFLOW DESIGNER to build workflows the way you think

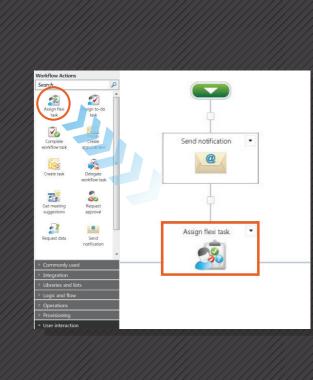

**F200** WORKFLOW ACTIONS allow you to build simple

to sophisticated workflows

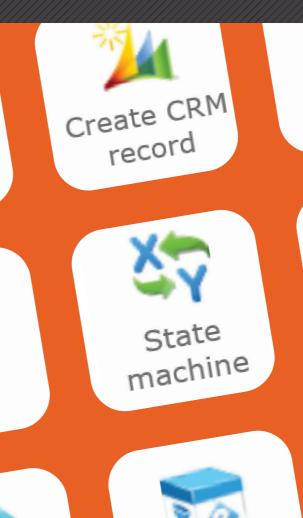

P

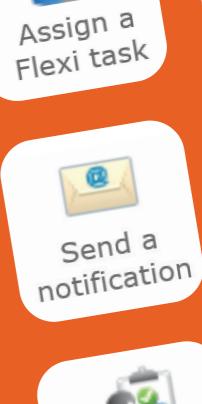

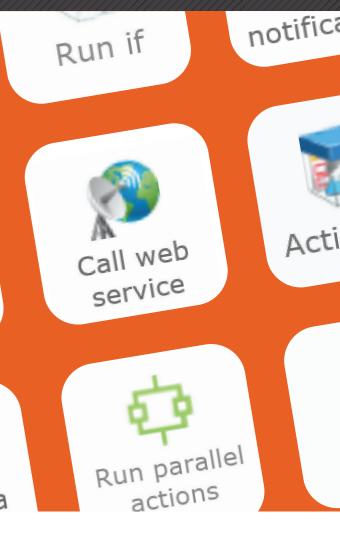

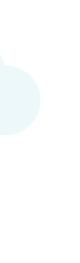

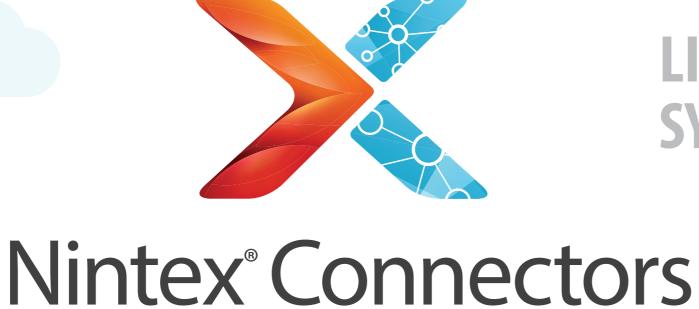

**NK YOUR WORK ACROSS SYSTEMS AND SERVICES** 

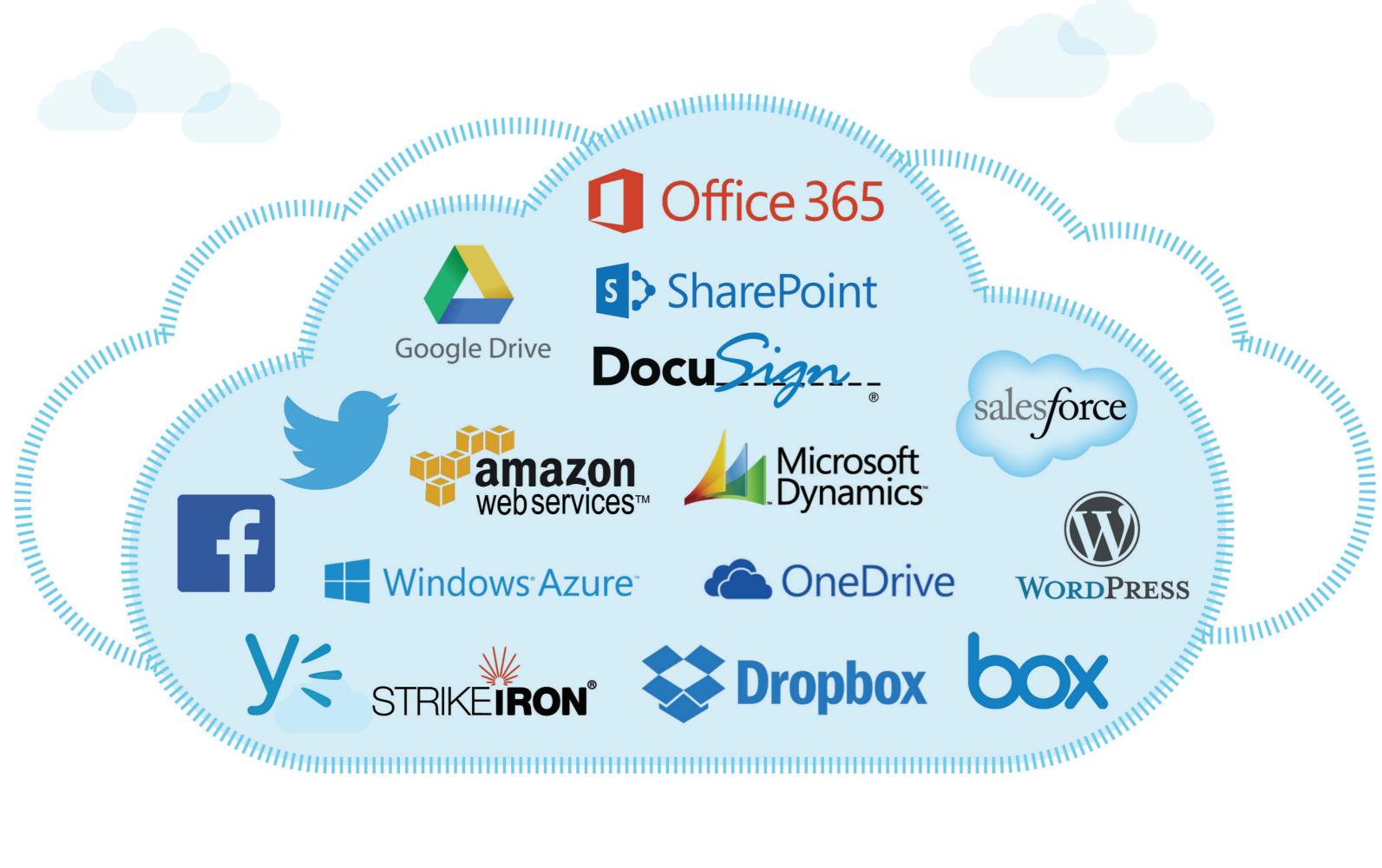

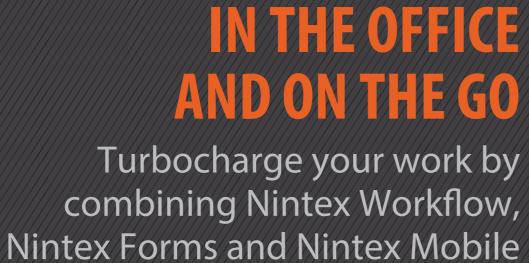

**POWER WORKFLOWS** 

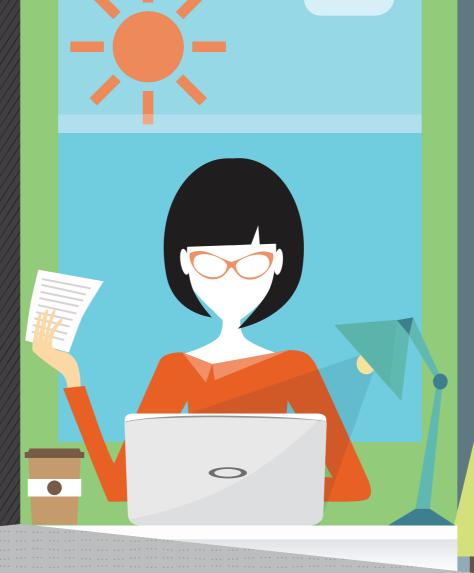

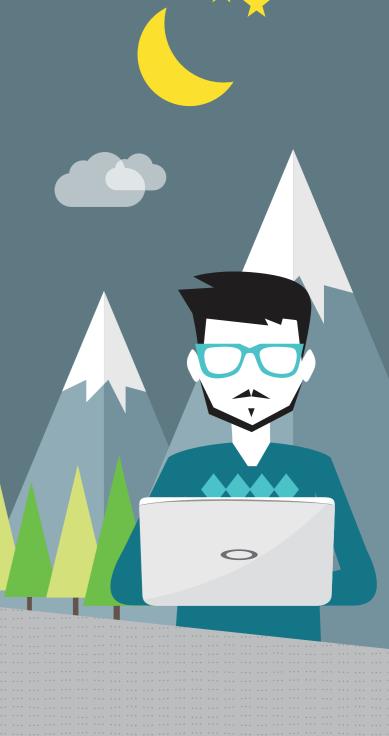

NINTEX

learn more

www.nintex.com/workflow-automation